# TD2, Commande par retour d'état

Rafik BENSAADI,

univ-batna2, mai 2020

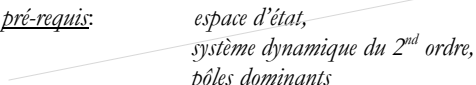

#### Problème 1

Soit le procédé:

$$
\dot{\mathbf{x}}(t) = \begin{pmatrix} -1 & 0 \\ 0 & 2 \end{pmatrix} \mathbf{x}(t) + \begin{pmatrix} -3 \\ 5 \end{pmatrix} u(t)
$$

$$
y(t) = \begin{pmatrix} 8 & 2.5 \end{pmatrix} \mathbf{x}(t)
$$

- 1) Donner le schéma fonctionnel,
- 2) Le procédé est instable, prouvez-le.
- 3) Pour résoudre le problème d'instabilité, on propose un schéma de commande par retour d'état,  $u = v - Kx$ . Concevoir la commande permettant de placer les pôles (valeurs propres) à  $\lambda_1 = -2$   $\lambda_2 = -6$ .
	- a) Contrôlabilité du procédé ?
	- b) Calcul des gains,
	- c) Schéma du système sous-contrôle,
- Déduire le modèle d'état du système sous-contrôle. Vérifier ses valeurs propres.  $4)$

#### Problème 2

Soit le procédé:

$$
\dot{\mathbf{x}}(t) = \begin{pmatrix} -2 & 3.75 \\ 4 & 0 \end{pmatrix} \mathbf{x}(t) + \begin{pmatrix} 1 \\ -5 \end{pmatrix} u(t)
$$

$$
y(t) = (1 \quad 0.5) \mathbf{x}(t)
$$

mis sous contrôle par retour d'état.

- Concevoir la commande permettant de placer les pôles à  $p_{1,2} = -1 \pm 1.5i$ 

#### Problème 3

Soit le procédé:

$$
\dot{\mathbf{x}}(t) = \begin{pmatrix} -8 & 0.75 & 5.625 \\ 4 & 0 & 0 \\ 0 & 4 & 0 \end{pmatrix} \mathbf{x}(t) + \begin{pmatrix} 0.5 \\ 0 \\ 0 \end{pmatrix} u(t)
$$

$$
v(t) = \begin{pmatrix} 0 & 0.5 & 0.25 \end{pmatrix} \mathbf{x}(t)
$$

mis sous contrôle par retour d'état

Concevoir la commande permettant de placer les pôles à  $p_{1,2} = -1 \pm 1.2i$   $p_3$ 

#### Problème 4

Considérons le procédé, réalisé en considérant les variables de phase comme variables d'état:

$$
\dot{\mathbf{x}}(t) = \begin{pmatrix} 0 & 1 \\ -5 & -6 \end{pmatrix} \mathbf{x}(t) + \begin{pmatrix} 0 \\ 16 \end{pmatrix} u(t)
$$

$$
y(t) = \begin{pmatrix} 1 & 0 \end{pmatrix} \mathbf{x}(t)
$$

Le procédé est mis sous contrôle par retour d'état.

- 1) Polynôme caractéristique en fonction des gains  $k_1$  et  $k_2$ ,
	- <u>A.N.</u> commande réalisée avec retour unitaire:  $k_1 = 1$ ,  $k_2 = 0$
	- En déduire les valeurs du rapport d'amortissement  $\zeta$  et constante de temps  $\tau$
- 2) La valeur de  $\zeta$  est supposée acceptable, mais on exige la constante de temps  $\tau = 0.1$ s. Concevoir la commande.
- Vérifier ces paramètres par les moyens de simulation disponibles: réponse indicielle correspondant  $3)$ aux questions 1 et 2.

#### Problème 5

Soit le procédé du problème 2, mis sous contrôle par retour d'état.

Concevoir la commande permettant d'avoir le rapport d'amortissement  $\zeta = 0.7$  et la constante de temps  $\tau = 0.65$  s

#### Problème 6

Considérons le procédé du problème 3, mis sous contrôle par retour d'état.

Concevoir la commande permettant d'avoir  $\zeta = 0.7$  et  $\tau = 0.65$  s (important keywords: cancellation of poles and zeros, dominant closed-loop poles, ...)

## Réponses

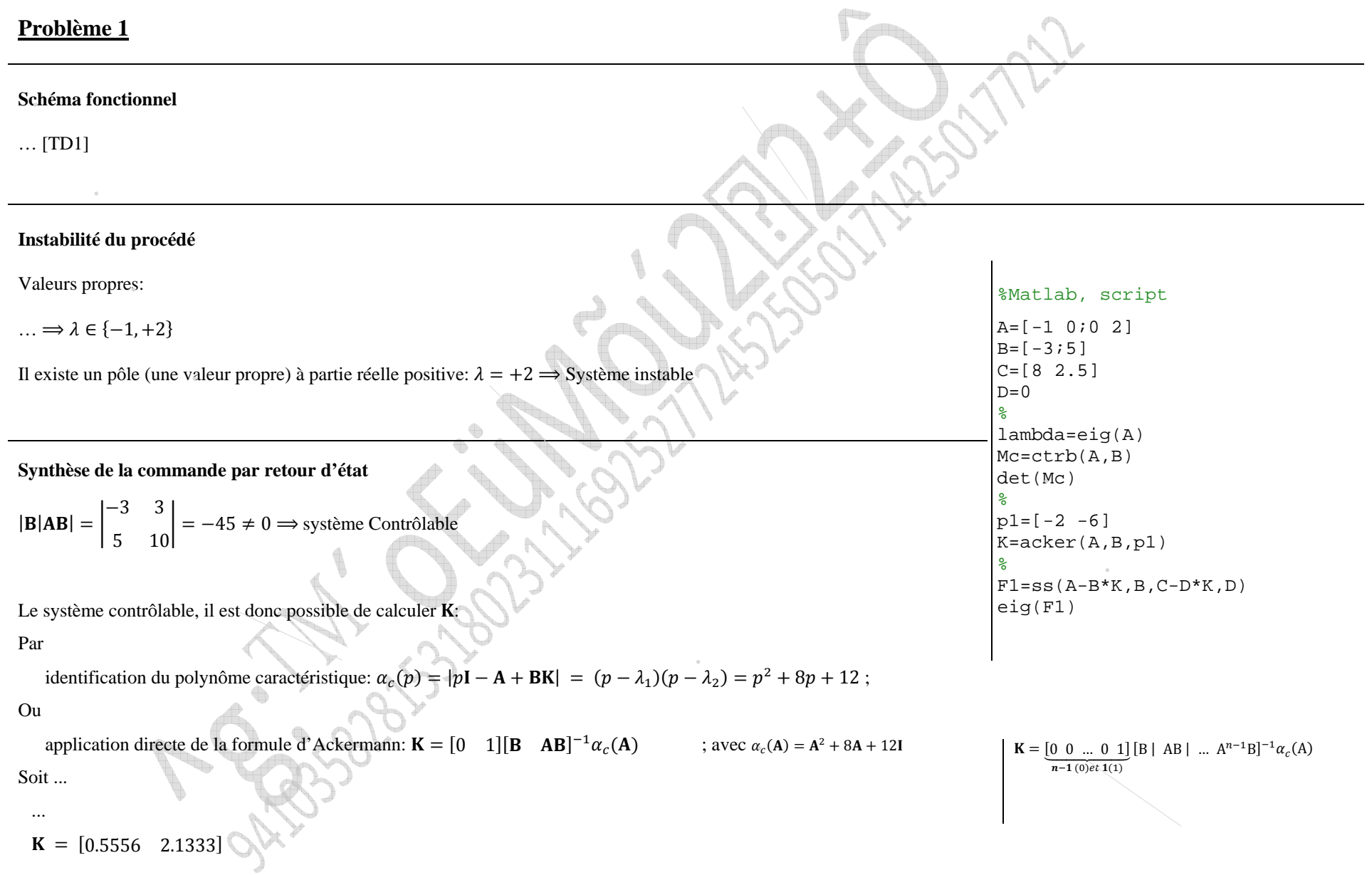

Schéma du système sous contrôle

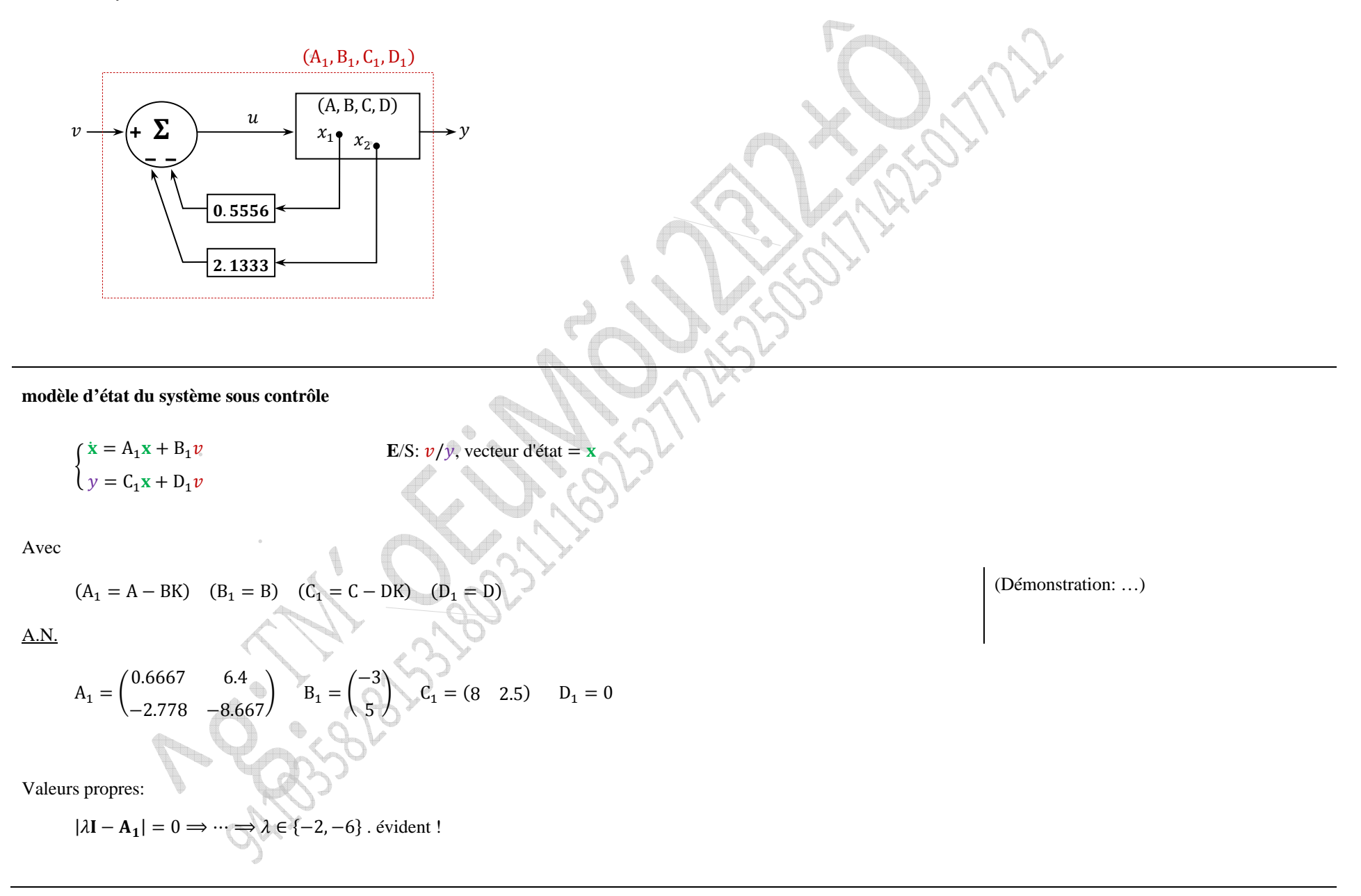

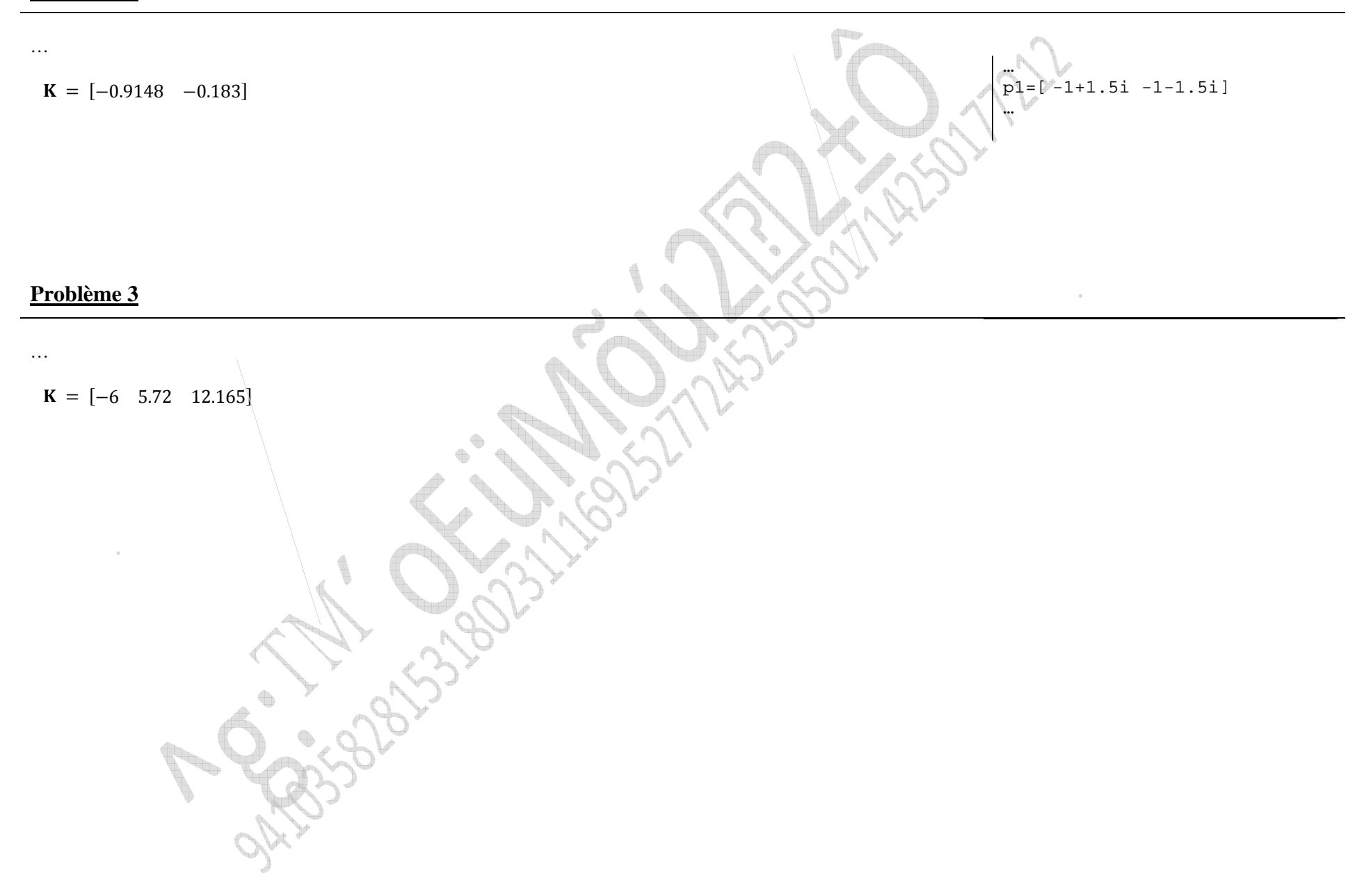

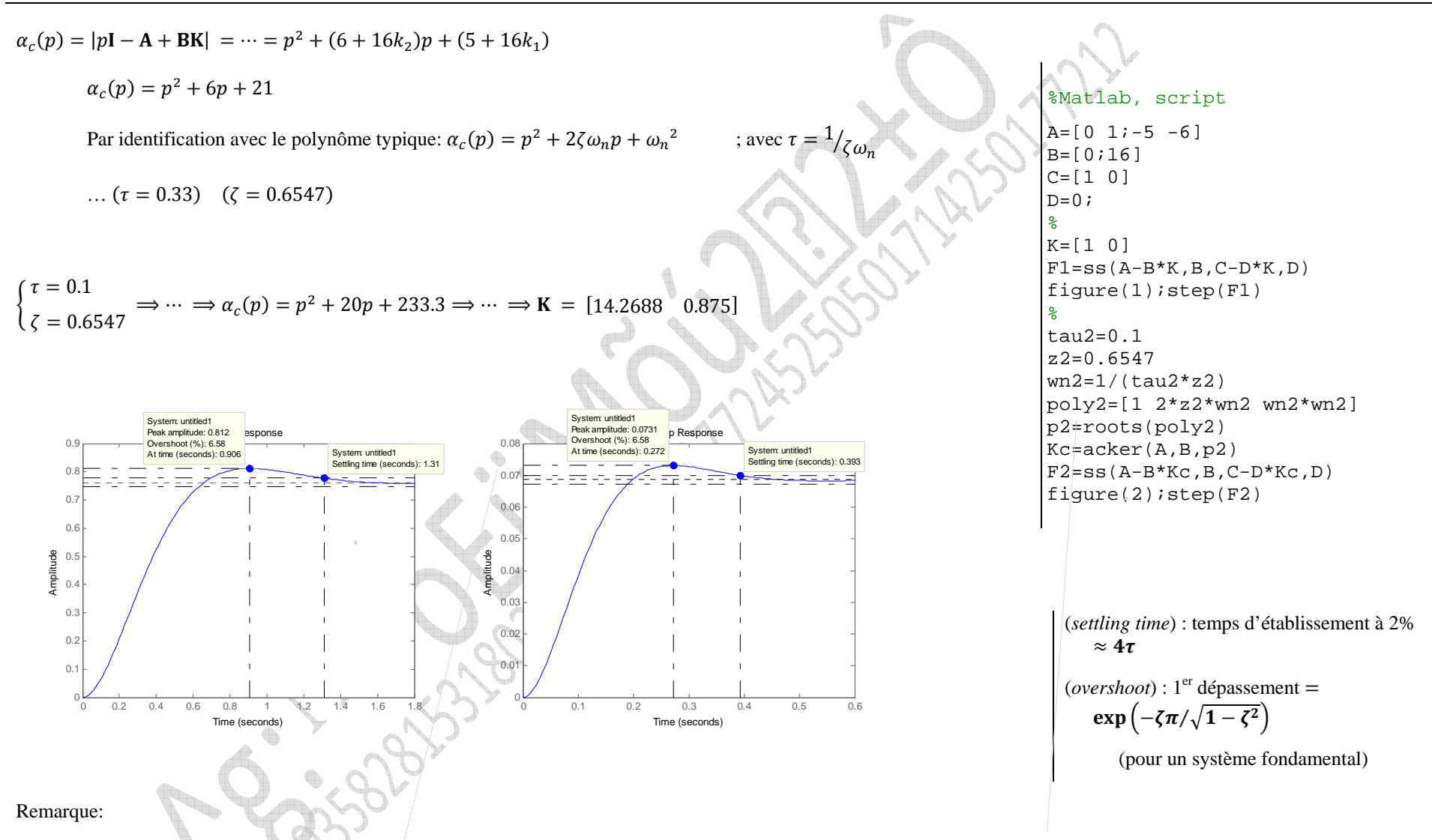

Le cas  $(0 < \zeta < 1)$  traduit le régime oscillatoire amorti dans lequel le polynôme  $p^2 + 2\zeta \omega_n p + \omega_n^2$  possède une paires de racines complexes conjuguées:  $p_{1,2} = -\zeta \omega_n \pm i \omega_n \sqrt{1 - \zeta^2}$ .

 $\dots$ 

 $K = [-0.9292 -0.4012]$ 

### Problème 6

On ne s'intéresse ici qu'au comportement transitoire (le gain statique désiré, rectifié autrement).

Plusieurs solution possibles:

 $K = [-5.8462 \quad 6.9921 \quad 12.4576]$ 

 $\mathbf{K} = [\dots]$ 

 $\ldots$ 

 $\ldots$